# **Table of Contents**

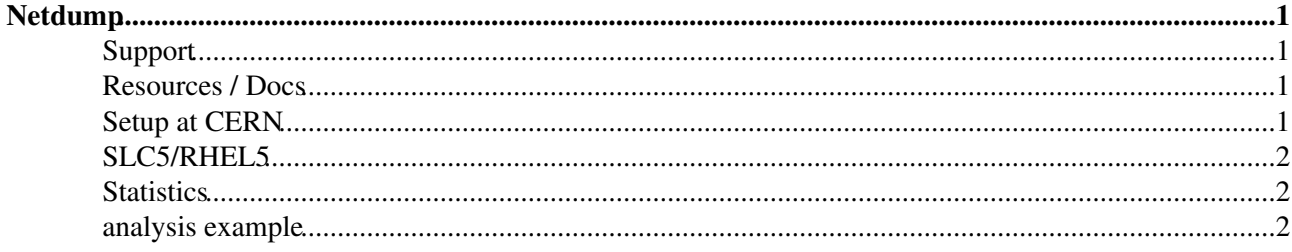

## <span id="page-1-0"></span>**Netdump**

(netdump is a crash dump over the network, using UDP packets. Has support for specific network hardware only.)

## <span id="page-1-1"></span>**Support**

Linux.Support will not blindly debug any kernel crash that arrives on this service. This is highly labour intensive and will be reserved for repeated crashes on recent kernels for production machines, i.e. things that **hurt** and where simple remedies have been tried, including operating system updates. We can forward crash dumps to upstream vendors for machines with a support contract.

### <span id="page-1-2"></span>**Resources / Docs**

- <http://www.redhat.com/support/wpapers/redhat/netdump/> ? : Red Hat whitepaper ancient but still relevant
- <http://www.redhatmagazine.com/2007/08/15/a-quick-overview-of-linux-kernel-crash-dump-analysis/> : Red Hat magazine introductory article and some links
- http://people.redhat.com/anderson/@: "crash" utility docs and source, [whitepaper](http://people.redhat.com/anderson/.crash_whitepaper)@, RHEL kernel debuginfo RPMs
- man crash: list of commands
- inside crash: help command gives a rather detailed help, same as crash -h command (outside of the crash application)

### <span id="page-1-3"></span>**Setup at CERN**

lxdump.cern.ch will accept dumps from any CERN machine, no SSH key authentication for now. The server will notify [JanIven,](https://twiki.cern.ch/twiki/bin/view/Main/JanIven) [PeterKelemen](https://twiki.cern.ch/twiki/bin/view/Main/PeterKelemen) directly (for now, should probably go via REMEDY eventually). No support yet for central syslogging to this machine. Dumps are collected under /var/crash/\${IP}-\${DATE}/.

Clients will need to have to have the netdump RPM installed,

```
NETDUMPADDR=lxdump.cern.ch
NETDUMPPORT=6666
IDLETIMEOUT=60
NETDUMPKEYEXCHANGE=none
```
in /etc/sysconfig/netdump and chkconfig netdump on; service netdump start (just loads the module).

For Quattor machines, the ncm-crashdump component can be used with the following parameters:

```
"/software/components/crashdump/active" = true;
"/software/components/crashdump/client/method" = "netdump";
"/software/components/crashdump/client/remoteserver" = "lxdump.cern.ch";
"/software/components/crashdump/client/remoteport" =6666;
"/software/components/crashdump/client/idletimeout" = 60;
"/software/components/crashdump/client/keyexchange" ="none";
```
You will still need to explicitly turn on the netdump service (e.g via the chkconfig NCM component):

```
"/software/components/chkconfig/service/netdump/add" = true;
"/software/components/chkconfig/service/netdump/on" = "345";
```
If your machine is in the IT-CC CDB, simply doing

```
include pro_service_crashdump
```
does all of this. After editing CDB, you will still need to run ncm-ncd --configure crashdump chkconfig on the machine.

#### <span id="page-2-0"></span>**SLC5/RHEL5**

#### #SLC5

netdump no longer works on SLC5, due to the crash dump mechanism having been changed to kexec (where a "new" kernel actually boots and does the dumping). Crashes end up on local disk under /var/crash//vmcore. Presumably one could use the new kernel to transmit the old image to the crash dump server by simply modifying the kdump init script. The net dump UDP-based protocol seems underdocumented, so one would have to resort to anonymous FTP upload or such.

For a recipe on how to configure kdump/kexec for local crash dumping (i.e. save crash dump to local disk), see [RedHat's knowlegdebase](http://kbase.redhat.com/faq/FAQ_105_9036.shtm)<sup>r</sup>.

#### <span id="page-2-1"></span>**Statistics**

<http://www.kerneloops.org>does statistical analysis on Oopses (with a small "collector" script, they also use various mailing lists for input), but only just for "recent/upstream" kernels. Could set up private instance at CERN, but server-side PHP code is currently not available (Arjan, 27.05.08: may eventually clean up and publish..)

Until then, we have set up some small sqlite database that tracks crashes by machines/kernel/reason, this is invoked by the netdump-crash script and used e.g. when sending the alert mail.

#### <span id="page-2-2"></span>**analysis example**

(to be continued)

```
Precondition: the analysis machine needs a vmlinux file that corresponds to the one from the crashed
machine. Available via the kernel-debuginfo RPMS, e.g. from
/afs/cern.ch/project/linux/cern/slc4X/updates/i386/debug/ or Red Hat/Anderson
```
You also need a crash binary that corresponds to the target architecture (i.e 32bit for 32bit-crashes -Bugzilla'ed).

Finding out the exact kernel version for a "vmcore" is left as an exercise for the reader (use the console log or Oops message) - crash will not auto-detect this (Bugzilla'ed).

```
# cd /var/crash/128.141.28.38-2006-12-18-12:21
# crash /usr/lib/debug/lib/modules/2.6.9-42.0.2.EL.cern/vmlinux vmcore
.. blabla..
      KERNEL: /usr/lib/debug/lib/modules/2.6.9-42.0.2.EL.cern/vmlinux
     DUMPFILE: vmcore
         CPUS: 1
        DATE: Mon Dec 18 12:21:33 2006
      UPTIME: 00:05:06
LOAD AVERAGE: 0.83, 0.86, 0.38
       TASKS: 62
     NODENAME: itadc-hp6000
```
#### NetDump < LinuxSupport < TWiki

```
 RELEASE: 2.6.9-42.0.3.EL.cern
     VERSION: #1 Fri Oct 6 11:33:33 CEST 2006
     MACHINE: i686 (796 Mhz)
      MEMORY: 255.9 MB
       PANIC: "Oops: 0002 [#1]" (check log for details)
         PID: 4192
     COMMAND: "bash"
        TASK: cb5e3240 [THREAD_INFO: c4e51000]
         CPU: 0
       STATE: TASK_RUNNING (SYSRQ)
crash> bt
PID: 4192 TASK: cb5e3240 CPU: 0 COMMAND: "bash"
 #0 [c4e51df8] netpoll_start_netdump at d0e126ee
  #1 [c4e51e18] die at c010683e
  #2 [c4e51e48] do_page_fault at c011db74
  #3 [c4e51f60] __handle_sysrq at c0242b9d
  #4 [c4e51f80] write_sysrq_trigger at c01ae040
  #5 [c4e51f88] vfs_write at c016c94e
  #6 [c4e51fa4] sys_write at c016ca16
  #7 [c4e51fc0] system_call at c0323dd4
    EAX: 00000004 EBX: 00000001 ECX: b7d10000 EDX: 00000002
   DS: 007b ESI: 00000002 ES: 007b EDI: b7d10000<br>SS: 007b ESP: bfe1b7f0 EBP: bfe1b810
   SS: 007b ESP: bfe1b7f0 EBP: bfe1b810<br>CS: 0073 EIP: 006917a2 ERR: 00000004
                 EIP: 006917a2 ERR: 00000004 EFLAGS: 00000246
crash> task 4192
PID: 4192 TASK: cb5e3240 CPU: 0 COMMAND: "bash"
struct task_struct {
 state = 0, thread_info = 0xc4e51000,
 usage = {
    counter = 9
  },
 flags = 4194560,
 ptrace = 0,lock\_depth = -1, prio = 116,
  static_prio = 120,
 run list = \{next = 0xce1d72c0,
   prev = 0xc04569a0 },
 array = 0xc04565e8,
  sleep_avg = 900000000,
  interactive_credit = 101,
  timestamp = 4294906002000000,
  last_ran = 4294906002000000,
 activated = 0,[... lots of stuff ...]
crash> ps
   PID PPID CPU TASK ST %MEM VSZ RSS COMM
    0 0 0 c037dbe0 RU 0.0 0 0 [swapper]
      1 0 0 cfe0b770 IN 0.2 2212 624 init
[\ldots] 3349 1 0 c1fdcc10 IN 0.0 0 0 [afsd]
[\ldots] 4192 4190 0 cb5e3240 RU 0.6 6180 1688 bash
crash> bt 3349
PID: 3349 TASK: c1fdcc10 CPU: 0 COMMAND: "afsd"
  #0 [ce198eb8] schedule at c032149c
  #1 [ce198f3c] osi_TimedSleep at d1562a67
  #2 [ce198f9c] afs_osi_Wait at d1562412
  #3 [ce198fac] afs_Daemon at d1520080
  #4 [ce198fd8] afsd_thread at d15687b2
  #5 [ce198ff0] kernel_thread_helper at c01041db
crash> mod -s libafs /lib/modules/2.6.9-42.0.3.EL.cern/kernel/fs/openafs/openafs.ko
MODULE NAME SIZE OBJECT FILE
d158f080 libafs 540512 /lib/modules/2.6.9-42.0.3.EL.cern/kernel/fs/openafs/open
```

```
crash> p afs_linux_lock
afs_linux_lock = $1 = {int (struct file *, int, struct file_lock *)} 0xd156543c
```
This topic: LinuxSupport > NetDump Topic revision: r11 - 2009-07-03 - MatthiasSchroeder

Copyright &© 2008-2024 by the contributing authors. All material on this collaboration platform is the property of the contributing authors. or Ideas, requests, problems regarding TWiki? use [Discourse](https://discourse.web.cern.ch/c/collaborative-editing/wikis/12) or [Send feedback](https://twiki.cern.ch/twiki/bin/view/Main/ServiceNow)